# **Práce s levým menu**

Pro práci a zobrazení s levým menu v detailu uzlu existují následující možnosti:

### **Nezobrazovat levé menu**

Pakliže je tato možnost zaškrtnuta, levé menu není viditelné. Tato možnost se hodí pro rozcestníkové uzly, nebo landing page.

## **Zobrazit schovaný uzel v menu při otevření**

Pakliže není zaškrtnutá možnost "Zobrazovat v menu" v seznamu uzlů, tak výchozí chování šablony je takové, že uzel není viditelný v menu. A to i případě, že uživatel navštíví samotný uzel.

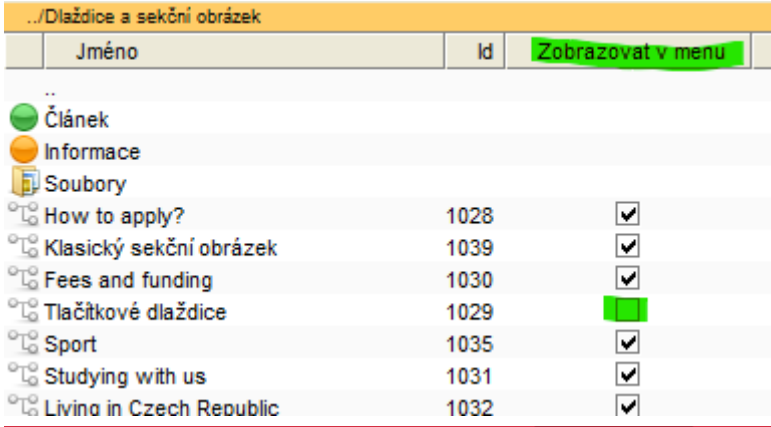

 $\bigstar$  > Test2 > Dlaždice a sekční obrázek > Tlačítkové dlaždice

#### Dlaždice a sekční obrázek

- How to apply?
- Klasický sekční obrázek
- Fees and funding
- Sport
- Studying with us
- Living in Czech Republic
- Contact & Guidance

# Tlačítkové dlaždice

Zde je nastavena stejná výška dlaždic vpravo a vlevo.

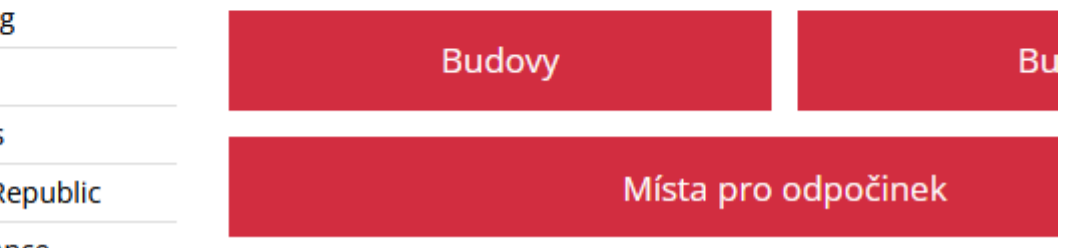

V meta informacích uzlu lze zaškrtnout možnost "Zobrazit schovaný uzel v menu při otevření":

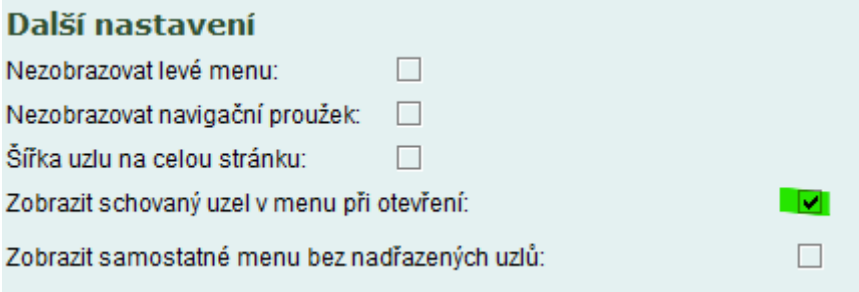

A výsledkem je zobrazení uzlu v menu, ikdyž v seznamu uzlů není zvolena možnost pro viditelnost v menu.

令 > Test2 > Dlaždice a sekční obrázek > Tlačítkové dlaždice

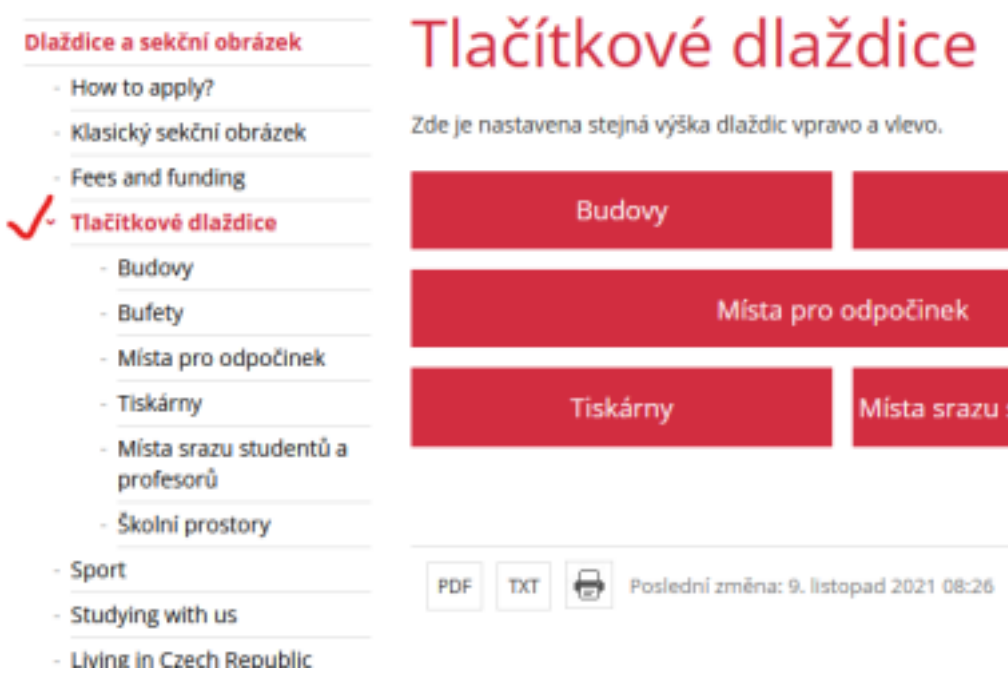

# **Zobrazit samostatné menu bez nadřazených uzlů**

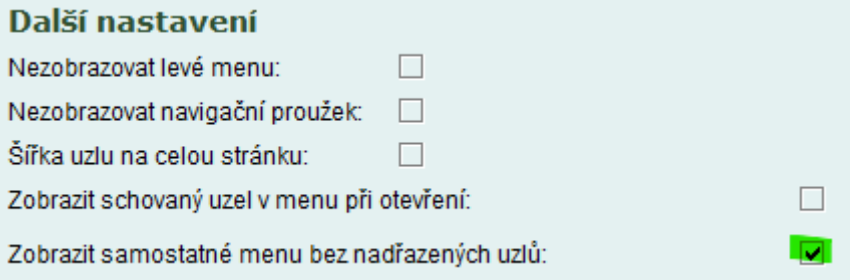

Pokud je vybrána tato možnost. Pak se levé menu chová tak, že se najde od zobrazovaného uzlu první uzel v pořadí, který má nastavenou tuto možnost a tento nalezený uzel se použije jako kořen levého menu.

test projekty gauk

test glyph ikony

### Dlaždice a sekční obrázek

- \* How to apply?
- Klasický sekční obrázek
- Fees and funding
- Sport
- Studying with us
- Living in Czech Republic
- Contact & Guidance
- Parents of undergraduate applicants
- Meet us Abroad
- Life in Czech Republic
- Open Days @ CU
- Wide Tile Button
- Test sekce

test sekce

tabulka

**ABSOLVENTI** 

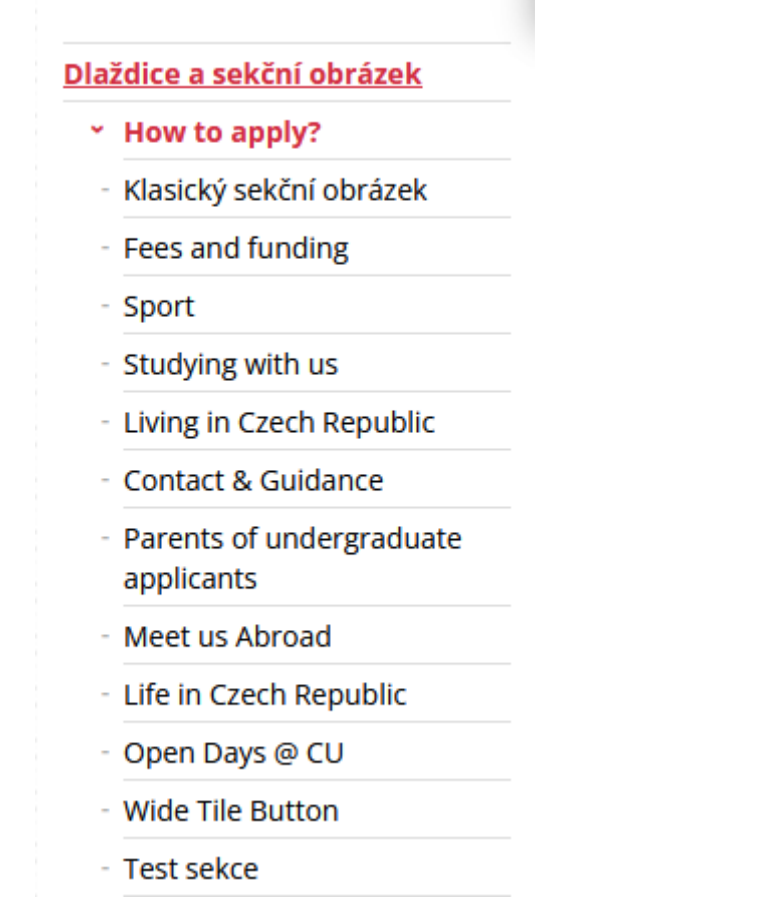

Tímto se dá docílit více přehledného menu a nezobrazovat okolní/nadřazené uzly, které s danou problematikou nesouvisí.

## **Ukázka**

Na DEMO webu je [ukázka](https://tarantula.ruk.cuni.cz/DEMO-150.html) použití těchto nastavení.

Dětský uzel 1 má nastavenou možnost "Zobrazit samostatné menu bez nadřazených uzlů". [Náhled](https://tarantula.ruk.cuni.cz/DEMO-151.html) Dětský uzel 3 je v menu viditelný pouze v detailu uzlu. [Náhled](https://tarantula.ruk.cuni.cz/DEMO-153.html)